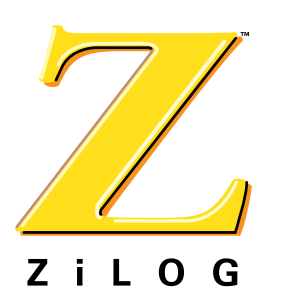

## *Technical Note*

# *Using Serial Multi-Drop with eZ80Acclaim!ô MCUs*

**TN001401-0603**

## **General Overview**

This Technical Note discusses setting up devices in ZiLOG's eZ80Acclaim!™ product line for 9-bit multi-drop mode. This setup consists of one master device and two or more slave devices sharing the same serial bus. Each slave or peripheral is assigned a unique address and command set. The master then sends out each unique address one packet at a time and waits for a slave response or time-out.

The companion source code file to this Technical Note is **TN0014-SC01**.

## **Discussion**

Figure 1 shows how this system is configured:

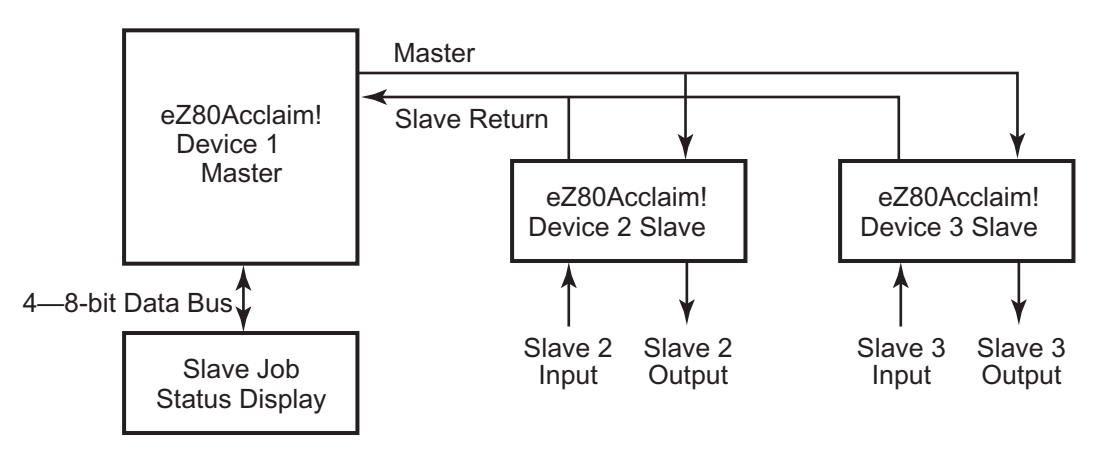

**Figure 1. Multi-Drop Master/Slave Configuration**

This system can be configured as a single-ended or differential interface. The single-ended configuration must be carefully considered so as to not damage the slave output drives. One consideration is to configure the slave outputs as open drain. A second is to use opto-couplers.

Both slave devices should power up and configure their serial ports in multi-drop mode. These slaves then wait and listen for their respective device addresses. The master device powers up and configures its serial port in multi-drop mode, then starts a main polling loop to each slave device for status. The master can also send down commands to a slave for it to perform. The eZ80Acclaim!™ device used for the next example is the eZ80F91 microcon-

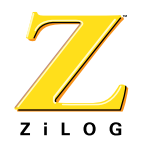

troller. The core clock frequency used is 50Mhz. The diagram in Figure 2 illustrates the code flow from the point of view of the master.

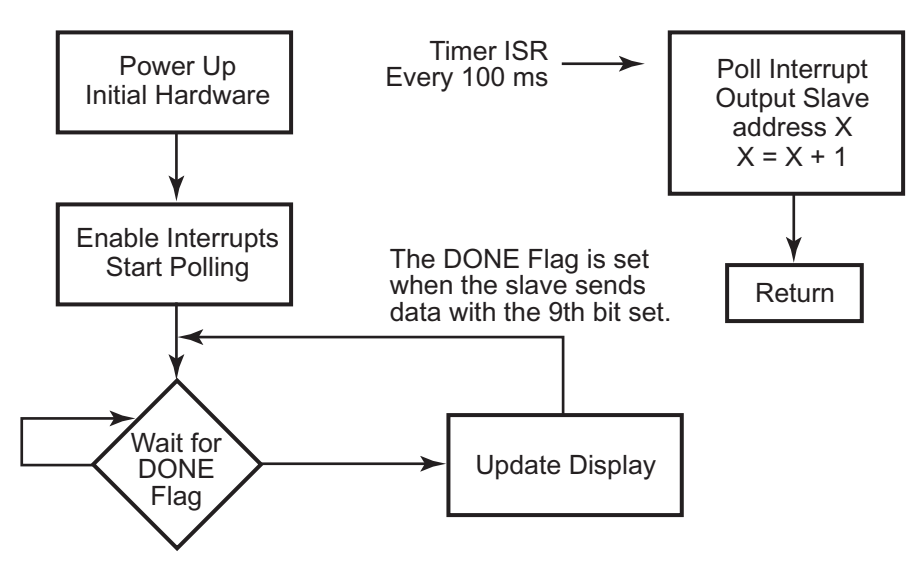

**Figure 2. Multi-Drop Master/Slave Configuration**

To talk to a slave device, the master sends out a command byte and a checksum byte, then waits for a return message and checksum from the slave device. The first byte sent from the master also includes a ninth bit set to tell the slave devices that this nine-bit byte is an address byte. This byte also encodes the command bytes/bits to that slave. The checksum byte is calculated by adding the command/address byte and all data bytes. The checksum byte is not included in the summation.

The following code fragment is an example of a data command from a master to a slave.

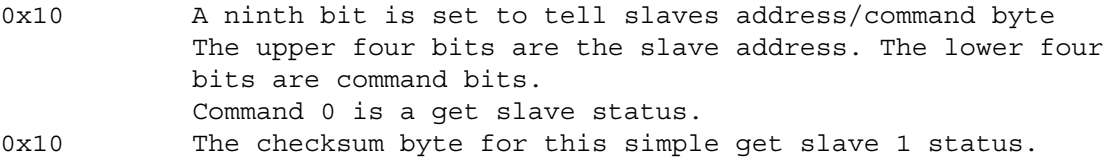

The master waits for data to return. When the slave sets the ninth bit, the interrupt routine sets the Done flag to signify to other parts of the code that a full slave message is ready. A time-out timer should be enabled to time-out slaves that are not present or are not ready. An example of a slave device sending back a status message is shown in the code fragment below.

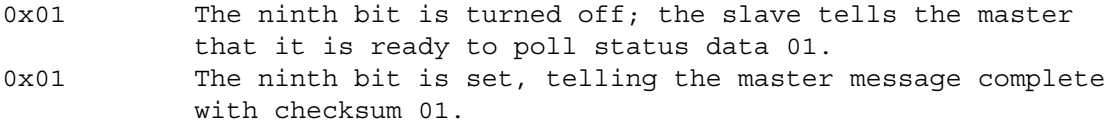

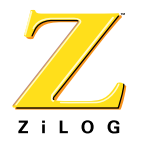

On a time domain plot, the above transfer would resemble what is depicted in Figure 3.

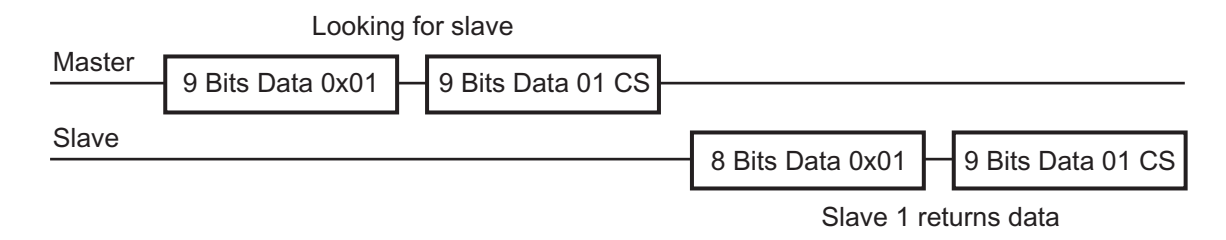

#### **Figure 3. Multi-Drop Master/Slave Configuration**

### **Source Code**

The remainder of this TN Note lists the source code that performs this master/slave operation. This code runs within the master device. Make sure to include any other hardware or power-up routines required to bring your system up before entering "main".

```
// Define some variables
short power on = 0;short poll even;
short powerup;
static volatile short byte pos = 0;
volatile short done;
volatile int mdb buff[36];
volatile polling enabled;
void main(void)
{
 power_on=1;
 powerup=1; // Some power up flags
 poll even = 1; // This bit controls what slave to poll.
                             // 0 would be slave 1, a 1 would be slave 2.
 MDB ACK PENDING=0; \frac{1}{2} // This flag signals we are waiting for a
slave
                             // to return a message
 byte pos = 0; \frac{1}{2} // This is a byte counter to tell how
                             // many bytes the slave has sent us
 done = 0; \frac{1}{2} // This tell us data is ready to read from a
                             // slave device.
 mdb buff[0] = 0xff; //
 mdb buff[1] = '/0'; // Buff to hold slave return bytes.
                             // Start out with FF,NULL
```
// I2C Lcd position (LINE10, COL1); // Routine to set the position of the cursor on the display I2C\_putstring ("Slave Status"); // Functions to display data on a

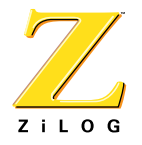

// LCD display Slave status // Set up COM port 1 for 9600 baud init\_com1();  $//$  Int MDB com port init timer1();  $\frac{1}{100}$  // 100ms Timer to poll MDB devices delay();  $\sqrt{2}$  // A little software delay \_ei(); // Turn on interrupt system powerup=0; // Tell everyone we are all powered up. polling enabled=1;  $//$  This turns on the ISR MDB polling routine // At this point this "master" device will poll slave address 1 then // slave address 2 and back to slave 1 every 100mS with the poll ISR // routine. do { // Just do this forever if (done) // Has a the slave device sent us data { Update\_Display(); // Yes update our display Done =  $0$ ;  $//$  Just make sure to clear the done flag for // next access }  $\}$  while(1); } // end of main /\*\*\*\*\*\*\*\*\*\*\*\*\*\*\*\*\*\*\*\*\*\*\*\*\*\*\*\*\*\*\*\*\*\*\*\*\*\*\*\*\*\*\*\*\*\*\*\*\*\*\*\*\*\*\*\*\*\*\*\*\*\*\*\* \* Initialize timer1 to interrupt every 10ms \* \* 16 bit time constant is not big enough for 100ms interrupts, \* so we will use additional intermediate counter to count \* every 10 ticks. \*/ void init\_timer1(void) { ticks1 =  $0x00$ ; intermediate\_ticks1 = 0x00; TMR  $CTL1 = 0x00;$ TMR\_RRL1 = 0xFF;  $\frac{1}{2}$  // setup timer to interrupt every 10ms TMR RRH1 =  $0x1F$ ; TMR CTL1 =  $0x0e$ ;  $//$  timer0 = multipass, /16, interrupt enable TMR CTL1  $| = 0x01$ ; // enable timer  $TMR_IFRI = 0x01;$ 

}

```
ZiLOG
void init com1 (void)
 PC ALT1 \&= 0 \times 10;// PD0 = uart0_{tx}, PD1 = uart0_{rx}PC ALT2 |= 0x0F;
                           // select dlab to access baud rate generators
 UART LCTL1=0x80;
 BRG_DLRL1=0x45; // 9600 50M/(16*9600) = 325 = 145HBRG DLRH1=0\times01;
 UART LCTL1=0x00;
                           // disable dlab
 // clear tx fifo, clear rx fifo, fifo enable
                           // Say xmit 9bits, enable 9bit and set 8,1
                           // Enable Multi drop mode
                           // rx int enable, master int enable.
 UART IER1=0x05;\}* This is the timer ISR that gets called every 10ms.
\star/#pragma interrupt
void isr timer1(void)
\left\{ \right.unsigned char temp;
 unsigned int delay;
 temp = TMR CTL1;//read to clear pending int
 temp = TMR IIR1;intermediate ticks1++;
 if (intermediate ticks1 >= 10 //100mS
 intermediate ticks1 = 0;// Reset big loop counter for
                            // next time
 ticks1++;// count this one
 if (polling enabled)
                           // Is our Slave polling system on
 if (poll even)
                           // Yes then check are we reading
                            // Slave 1 or 2
 \{// reading slave 2 reset to read
 poll even = 0;// slave 1 next time
 byte pos = 0;// Reset the serial data byte
                            // counter
 MDB ACK PENDING = 1;
 done = 0;// Reset the done flag
 UART LCTL1=0x1B;
                           // Say xmit 9bits, enable 9bit
                          // and set 8,1UART MCTL1=0x20;// Enable Multi drop mode
 putc(0x10, uart1tx);
                           // Slave address 1, command "0"
                            // get status
```
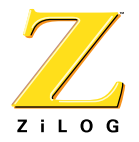

```
putc(0x10, uart1tx); // Check sum byte
 \left\{ \right.else
  \left\{ \right.poll_even = 1;byte pos = 0;polling bill=1;
 MDB ACK PENDING = 1;
 done = 0;UART_LCTL1=0x1B; // Say xmit 9bits, enable 9bit and set 8,1
 UART_MCTL1=0x20; // Enable Multi drop mode
 putc(0x20, uart1tx); // Slave address 2, command "0" get status
 putc(0x20, uart1tx);//Check sum byte
 } //end poll even
 } // end polling enable
 \}/ // end if (intermediate ticks1 >= 10)
} // end void isr timer1(void)
* All this ISR should do is put the data into our internal fifos
\star/#pragma interrupt
void isr uart1(void)
\{short temp;
    temp = UART LSR1;// If this is true then the received byte is a
  if ( temp \& 0x04 )
                              // "address"
                              // or nine bit byte.
           \{mdb buff [byte pos] = UART RBR1;// Save the Data in our rec. buff
                    // Ready for next byte to store
  byte pos++;
  done = 1;// Tell others we have a command
                    // string ready for a slave.
  \}if ( temp & 0x01) // If this is true the we have
                    // just plan old 8 bit data
  \{mdb buff [byte pos] = UART RBR1;// Save the Data in our rec. buff
 byte pos++;
              // Ready for next byte to store
 \left\{ \right.while ( UART LSR1 & 0x20) { // TX int
 if ( ! fifo empty (uart1tx->fifo) )
\{// and we still have stuff to
```
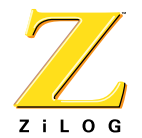

```
// send \ldotsUART_THR1=fifo_get(uart1tx->fifo);// send it.
  \}else
                              // otherwise ...
₹
  UART IER1&=0xfd;
                              // disable tx interrupts
 break;
  \}\}\}* Display the slave status
 \star/void Update Display (void)
\{polling enabled=0;
                              // Stop polling until we get this
                               // done.
 byte pos = byte pos-1;// Remove one count, ISR sets up
                               // for next byte.
  for (i=0; i<sub></sub> is j<sub>+</sub> is (i=0; i<sub>+</sub>)// Display all slave bytes
  *buffy=\sqrt{0};
  c = mdb \text{buff}[i];// read byte from buffer
 bin to ascii(c, buffy);
                               // convert to ascii
  I2C putstring (buffy);
                               // output to display
  if (i == 9)// This display can only have 10
                               // char. On a line
  I2C Lcd_position(coll, row4);// go to next line
  \mathcal{F}byte pos = 0;// Reset byte counter
  polling enabled=1;
                               // Reenable polling
/// end update display
// This section converts the binary value c into it's ascii representation
    in hex. It will append the two ascii characters at the end of *buff
\frac{1}{2}If you want to save it at the start of buff, make buff[0] = \{0\};
\frac{1}{2}\frac{1}{2}This function will also null terminate the string.
void bin to ascii(unsigned char c, char *buff) {
  while(*buff)
            \{buff++;if ( (c \gg 4) & 0x0f) <= 9) {
```
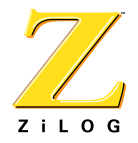

```
*buff++ = ((c \gg 4) \& 0x0f) + '0';} else {
            *buff++ = ((c \gg 4) \& 0x0f) + 'A' - 10;}
  if( (c & 0x0f) <= 9) {
            *buff++ = (c & 0x0f) + '0';} else {
            *buff++ = (c & 0x0f) + 'A' - 10;}
 *buff=\cdot \setminus 0';
}
```
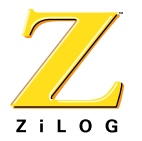

This publication is subject to replacement by a later edition. To determine whether a later edition exists, or to request copies of publications, contact:

#### **ZiLOG Worldwide Headquarters**

532 Race Street San Jose, CA 95126 Telephone: 408.558.8500 Fax: 408.558.8300 [www.zilog.com](http://www.zilog.com)

> ZiLOG is a registered trademark of ZiLOG Inc. in the United States and in other countries. All other products and/or service names mentioned herein may be trademarks of the companies with which they are associated.

#### **Information Integrity**

The information contained within this document has been verified according to the general principles of electrical and mechanical engineering. Any applicable source code illustrated in the document was either written by an authorized ZiLOG employee or licensed consultant. Permission to use these codes in any form, besides the intended application, must be approved through a license agreement between both parties. ZiLOG will not be responsible for any code(s) used beyond the intended application. Contact the local ZiLOG Sales Office to obtain necessary license agreements.

#### **Document Disclaimer**

©2003 by ZiLOG, Inc. All rights reserved. Information in this publication concerning the devices, applications, or technology described is intended to suggest possible uses and may be superseded. ZiLOG, INC. DOES NOT ASSUME LIABILITY FOR OR PROVIDE A REPRESENTATION OF ACCURACY OF THE INFORMATION, DEVICES, OR TECHNOLOGY DESCRIBED IN THIS DOCUMENT. ZiLOG ALSO DOES NOT ASSUME LIABILITY FOR INTELLECTUAL PROPERTY INFRINGEMENT RELATED IN ANY MANNER TO USE OF INFORMATION, DEVICES, OR TECHNOLOGY DESCRIBED HEREIN OR OTHERWISE. Except with the express written approval ZiLOG, use of information, devices, or technology as critical components of life support systems is not authorized. No licenses or other rights are conveyed, implicitly or otherwise, by this document under any intellectual property rights.